#### **Artículos originales**

# **Un Software Educativo utilizando el Aprendizaje Basado en Problemas con Realidad Aumentada**

# **An Educational Software using Problem-Based Learning with Augmented Reality**

# Ronaldo Ronaldiño Rupay Palomino<sup>1</sup>, Marco Coral Ygnacio<sup>1</sup>

<sup>1</sup>Universidad Católica Sedes Sapientiae, Facultad de Ingeniería, Programa de Ingeniería de Sistemas. Lima, Perú

2017100179@ucss.pe, mcoral@ucss.edu.pe

**Recibido**: 28/06/2022 | **Aceptado**: 05/02/2023

**Cita sugerida:** R. R. Rupay Palomino, M. Coral Ygnacio, " Un Software Educativo utilizando el Aprendizaje Basado en Problemas con Realidad Aumentada," *Revista Iberoamericana de Tecnología en Educación y Educación en Tecnología*, no. 34, pp. 49-58, 2023. doi: 10.24215/18509959.34.e5

Esta obra se distribuye bajo **Licencia Creative Commons CC-BY-NC 4.0**

## **Resumen**

La realidad aumentada es una tecnología capaz de superponer contenido virtual en el mundo físico, esta se puede implementar junto al aprendizaje basado en problemas (ABP) el cual es un método de enseñanzaaprendizaje que consiste en la aplicación de problemas para el desarrollo del aprendizaje crítico en el estudiante. La implementación de esta tecnología junto al método educativo logra incrementar la motivación y el rendimiento académico en el estudiante. Actualmente, las estrategias utilizadas en las Instituciones Educativas son ineficientes con respecto a temas de Historia, lo cual es reflejado negativamente en el rendimiento académico de los estudiantes. La investigación desarrolla un software de enseñanza-aprendizaje de realidad aumentada basado en el ABP, el cual será utilizado como herramienta de apoyo en el desarrollo del proceso educativo. La propuesta muestra que la solución logra mejorar el rendimiento académico e incrementar el interés de los alumnos en la asignatura.

*Palabras clave*: Aprendizaje basado en problemas; Realidad aumentada; Enseñanza-aprendizaje; Software educativo.

## **Abstract**

Augmented reality is a technology capable of superimposing virtual content on the physical world, this can be implemented together with problem-based learning (PBL), which is a teaching-learning method that consists of the application of problems for the development of learning critical in the student. The implementation of this technology together with the educational method manages to increase motivation and academic performance in the student. Currently, the strategies used in Educational Institutions are inefficient with respect to History issues, which is negatively reflected in the academic performance of students. The research develops an augmented reality teaching-learning software based on PBL, which will be used as a support tool in the development of the educational process. The proposal shows that the solution manages to improve academic performance and increase the interest of students in the subject.

*Keywords*: Problem-based learning; Augmented reality; Teaching-learning; Educational software.

## **1. Introducción**

La realidad aumentada es una tecnología que superpone elementos virtuales sobre el mundo real proporcionando inmersión [1], permite mejorar la retención de conocimientos en el usuario [2], [3], [4] y su aplicación en el proceso de enseñanza-aprendizaje logra desarrollar de mejor manera la captación del aprendizaje en el estudiante [5], también incrementa la interactividad, participación y la experimentación [6]. Los sistemas de aprendizaje con realidad aumentada permiten: que los estudiantes interactúen con herramientas tangibles y virtuales, que se incremente el compromiso en aprender y que puedan familiarizar los contenidos virtuales con su entorno físico [7]. Además, la implementación en entornos de aprendizaje incrementa la motivación de los alumnos [7], [8], [9], [10].

La integración de esta tecnología en el proceso educativo se realiza a través de métodos de enseñanza-aprendizaje, los cuales permiten que el desarrollo del aprendizaje se realice correctamente [11], entre estos métodos se mencionan: el Aprendizaje Basado en Problemas, el Aprendizaje Basado en Proyectos, el Aprendizaje Basado en Juegos y el Aprendizaje Basado en la Investigación [11], [12], [13], [14], [15].

El método del aprendizaje basado en problemas (ABP) utiliza la aplicación de problemas para desarrollar el pensamiento crítico y el aprendizaje en equipo [16]. La implementación de este método junto a la realidad aumentada permite que se facilite la comprensión de problemas en clases y se incremente el trabajo en equipo en el aula [12].

En este contexto se verifica que las estrategias utilizadas en las Instituciones Educativas son ineficientes para lograr la atención del alumno con respecto a temas de Historia, lo cual repercute negativamente en el rendimiento académico de los estudiantes.

Se propone desarrollar un software de enseñanzaaprendizaje con realidad aumentada basado en ABP, el cual servirá como herramienta de apoyo para el proceso educativo.

Esta investigación está organizada en 5 secciones. La sección 2 muestra el estado del arte, la sección 3 desarrolla el Aprendizaje Basado en Problemas, la sección 4 se enfoca en la Propuesta de Solución, la sección 5 presenta el software de enseñanza-aprendizaje y finaliza con los resultados, conclusiones y recomendaciones.

## **2. Estado del Arte**

#### **2.1. El proceso de enseñanza-aprendizaje y la realidad aumentada**

El proceso de enseñanza-aprendizaje se desarrolla en base a la interacción de tres componentes: el estudiante, el contenido y el facilitador [17], [18] los cuales realizan la construcción de conocimientos, destrezas y competencias [19], [20], para ello debe estar presente el compromiso de poder enseñar por parte del docente y el de aprender por parte del alumno [21]. Este proceso educativo se realiza bajo métodos de enseñanza-aprendizaje que permiten desarrollar las competencias necesarias y llegar a cumplir los objetivos en el aprendizaje [22], además, estos hacen uso de herramientas o técnicas, entre las herramientas más actuales se tiene a la realidad aumentada, la cual se desarrolla a partir de la construcción de elementos 3d con un software de modelado y de elaboración de marcadores, dichos elementos son interpretados por algoritmos de estimación de posición y reconocimiento de marcadores para lograr el efecto de inmersión en el mundo físico [23].

La incorporación de herramientas tecnológicas en los procesos de enseñanza-aprendizaje logran mejorar la compresión del alumno [24], permitiendo que pueda aprender conceptos complicados de manera sencilla [25]. Los software de enseñanza-aprendizaje con realidad aumentada hacen uso de una cámara para poder capturar la escena real, asimismo, algunos sistemas incorporan hardware adicional para ampliar sus funciones como: la incorporación de micrófonos del sensor Kinect en un software de aprendizaje de idiomas [26] o la incorporación de gafas de realidad virtual para la enseñanza de medicina [27].

Actualmente, los principales métodos de enseñanzaaprendizaje utilizados son: (i) Aprendizaje Basado en Problemas, (ii) Aprendizaje Basado en Proyectos, (iii) Aprendizaje Basado en Juegos y (iv) Aprendizaje Basado en la Investigación [11]–[15]. Todos estos métodos pueden incorporar diversas tecnologías como parte de su proceso de enseñanza aprendizaje, entre estas tecnologías se distingue a la realidad aumentada, la cual utiliza algoritmos como el Visual-Inertial Simultaneous Localization And Mapping de Vuforia SDK o el algoritmo de estimación de posición de ARToolkit, ambos permiten identificar el marcador y mostrar el elemento 3d al cual está relacionado [28]. Asimismo, diversos estudios han señalado que la realidad aumentada es aplicable en diversos contextos educativos como la geometría [29], la botánica [30], biología [31], medicina [32], entre otros. Las características básicas que esta tecnología posee son: (a) poder combinar el entorno real con un mundo virtual, (b) es interactivo a tiempo real y (c) permitir la visualización en 3D [33]. Con respecto a su clasificación, [34], [35] clasifica en dos tipos: Realidad Aumentada basada en marcadores y Realidad Aumentada sin marcadores, mientras que [36], [37] clasifican a la realidad aumentada en cuatro niveles: (i) Nivel 0: código de barras, (ii) Nivel 1: Marcadores, (iii) Nivel 2: reconocimiento en base a GPS y (iv) Nivel 3: Visión aumentada

La implementación de la realidad aumentada requiere de librerías de desarrollo como: AR.JS, Vuforia o ARToolkit, las cuales interpretan y estiman la posición de los marcadores; también se hace uso de entornos de desarrollo como MonoDevelop, el cual viene por defecto con Unity para el desarrollo en el lenguaje C [38]. Además, la construcción de los elementos 3d se realiza en base a un software de modelado como lo son Blender, 3Ds Max o Sketchup. Entre las herramientas comerciales que permiten utilizar realidad aumentada tenemos: Layar, LookiAR y ARCrowd, las cuales están basadas en GUI y generan aplicaciones sin requerir mayores habilidades de programación [39], [40].

## **3. Aprendizaje Basado en Problemas**

El aprendizaje basado en problemas (ABP) es un método de enseñanza-aprendizaje que permite que el estudiante personalice su aprendizaje, enfocándose en áreas de su interés [12], [41]. ABP posee tres características principales [42], (i) la situación problemática es el estímulo para el aprendizaje, (ii) el rol del docente es el de un facilitador o guía y (iii) la interacción se debe dar en trabajos de equipo. El desarrollo de este método de aprendizaje se desarrolla en base a una ruta de procesos [43].

- 1. Lectura y análisis de la situación del problema: El estudiante debe de comprender la situación del problema a través de una discusión en su equipo de trabajo.
- 2. Lluvia de ideas: Los estudiantes deben de listar todas las hipótesis respecto al problema. Esta contiene fases las cuales son: orientación, organización, ideación, presentación de resultados y evaluación y análisis [44].
- 3. Listar aquello que se conoce: Se debe listar todo lo que el equipo de trabajo conoce acerca del problema.
- 4. Listar aquello que se desconoce: Se debe listar todo lo que el equipo de trabajo considera que se debe de saber para dar solución al problema.
- 5. Hacer una lista de aquello que necesita hacerse para dar solución al problema: Los alumnos deben de proponer una serie de acciones que deben de realizar para resolver el problema.
- 6. Definir el problema: Consiste en explicar claramente lo que se quiere resolver o demostrar.
- 7. Obtener información: Se da cuando el equipo localiza, organiza, analiza e interpreta la información de diversos medios.
- 8. Presentar los resultados: El equipo debe presentar un reporte o presentación en la cual se muestren las recomendaciones relacionadas con la solución al problema.

Este enfoque es considerado como una estrategia innovadora que responde a los desafíos del siglo [45], la combinación del Aprendizaje Basado en Problemas junto a medios tecnológicos como la Realidad Aumentada permite que el estudiante comprenda de mejor manera la situación del problema, los factores del problema y la recolección de información [12], [46]. La Figura 1

muestra la propuesta de [43], el cual fue adaptado para nuestra propuesta, se fusionó el tercer y cuarto proceso que se trabajarán de manera simultánea en el sistema, también el quinto y sexto paso.

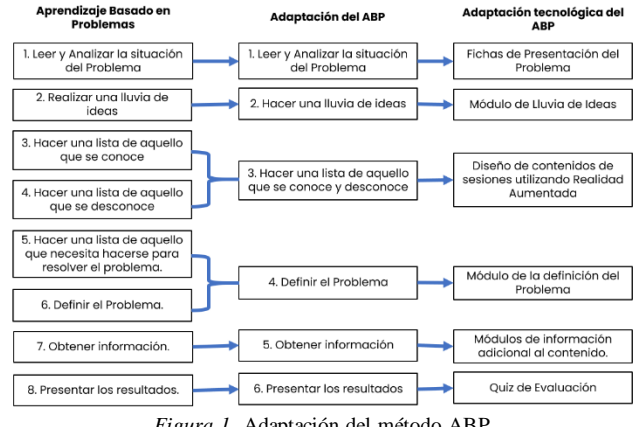

*Figura 1*. Adaptación del método ABP

# **4. Propuesta de Solución**

La propuesta consiste en desarrollar una aplicación para procesos de enseñanza-aprendizaje para ello se diseña el curso utilizando el diseño instruccional, se implementa el software utilizando el ABP como método base para la enseñanza y se construyen los objetos de aprendizaje basados en realidad aumentada que se insertaran como parte del contenido del curso.

#### **4.1. Diseño del curso**

El diseño del curso de la asignatura de Ciencias Sociales utiliza como base el diseño instruccional del modelo ADDIE [47]. La solución adaptará el Aprendizaje Basado en Problemas para el desarrollo del proceso de enseñanzaaprendizaje a través del uso de realidad aumentada para el contenido de las sesiones. Es así, que la Tabla 1 muestra las competencias y las distintas capacidades que busca desarrollar la asignatura según la Programación Curricular Anual de Ciencias Sociales del Minedu.

| Competencias                                                | Capacidades                                                                                                    |
|-------------------------------------------------------------|----------------------------------------------------------------------------------------------------|
| Construye<br>Interpretaciones<br>Históricas                 | · Interpreta críticamente fuentes<br>diversas.<br>· Comprende el tiempo histórico.<br>· Elabora explicaciones sobre procesos<br>históricos.                                                                                            |
| Gestiona<br>Responsablemente El<br>Espacio Y El<br>Ambiente | Comprende las relaciones entre los<br>elementos naturales y sociales.<br>· Maneja fuentes de información para<br>comprender el espacio geográfico y el<br>ambiente.<br>· Genera acciones para conservar el<br>ambiente local y global. |

*Tabla 1*. Competencias y Capacidades de la Asignatura

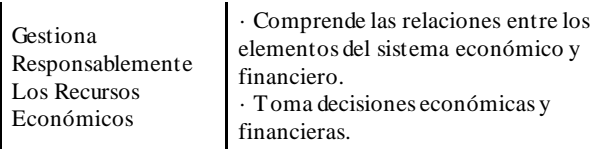

La Tabla 2 muestra las unidades comprendidas de la estructuración de contenidos de la asignatura que corresponde a un periodo anual.

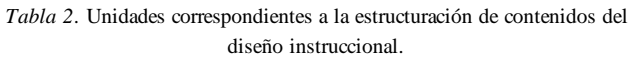

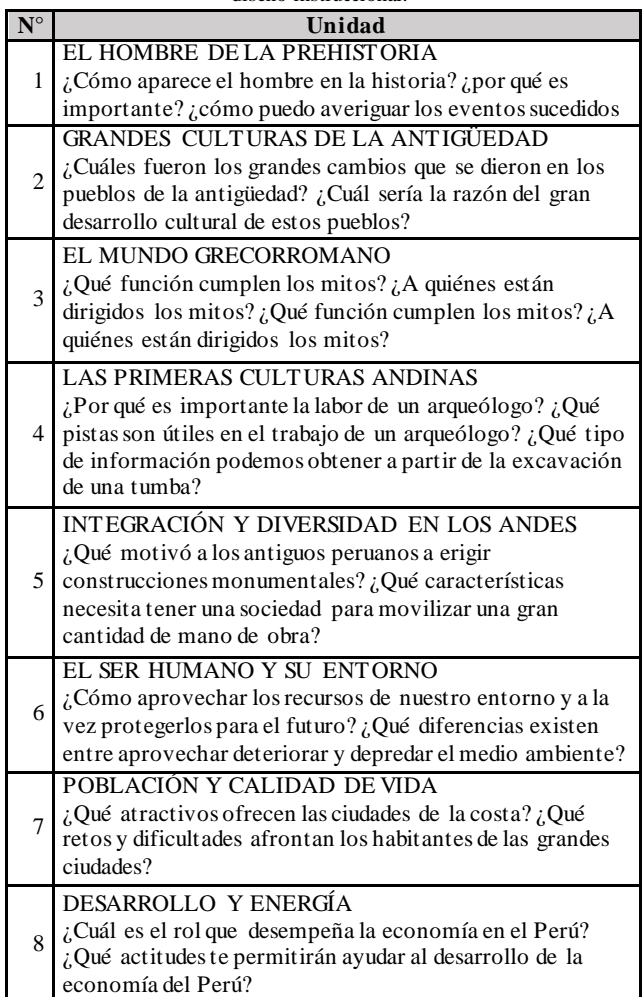

Se escogió un tema aleatorio para desarrollar la solución a partir de la estructuración de contenidos. La tabla 3 muestra los distintos temas que se desarrollan dentro de la unidad escogida, de la cual se seleccionó aleatoriamente el campo temático de "El Estilo Chavín".

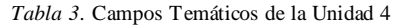

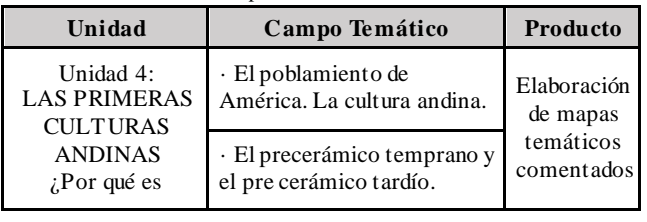

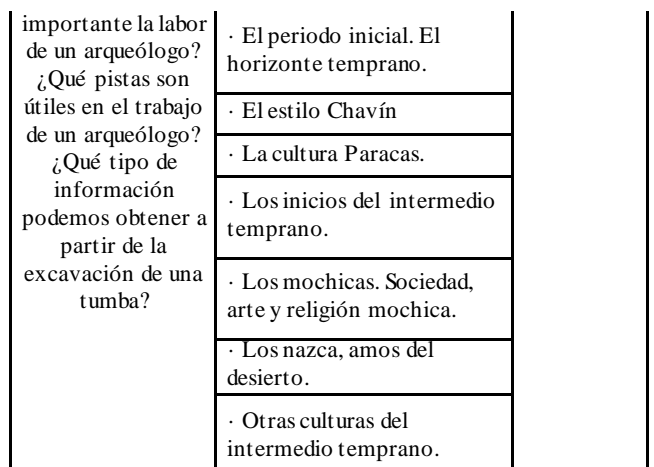

Cada unidad de la asignatura desarrolla un producto final y las evidencias de esta corresponden a una evaluación sumativa. El curso también maneja una evaluación diagnóstica que consiste en una prueba de entrada y una evaluación formativa que consiste en la valoración del desempeño del estudiante durante todo el proceso de enseñanza-aprendizaje. Asimismo, la asignatura maneja los siguientes recursos para el proceso educativo: Texto Escolar de Historia, Geografía y Economía para los alumnos y el Manual del Docente para Historia, Geografía y Economía para el profesor.

#### **4.2. Desarrollo del curso utilizando ABP**

El trabajo se desarrolla en base al tema: "El estilo Chavín" perteneciente a la Unidad 4, la cual es la unidad en donde se manifiesta la problemática. Para ello, la tabla 4 muestra la sesión propuesta para esta clase utilizando el Aprendizaje Basado en Problemas en el software educativo.

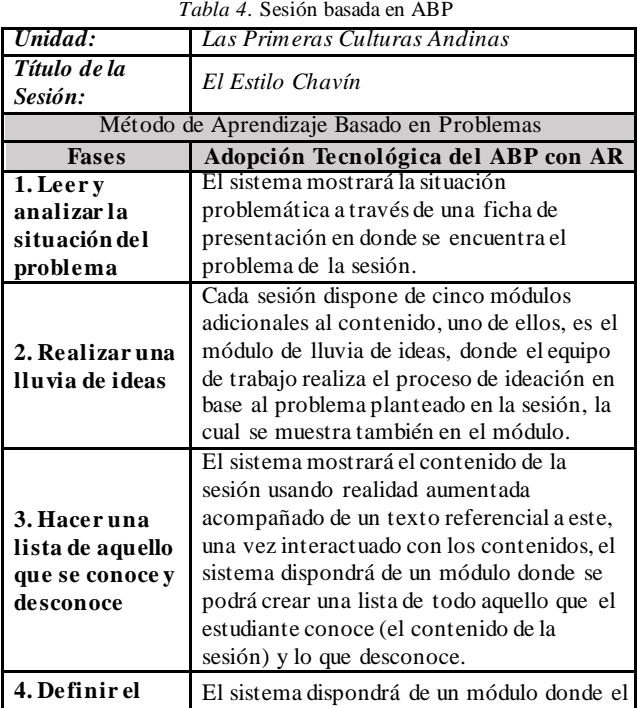

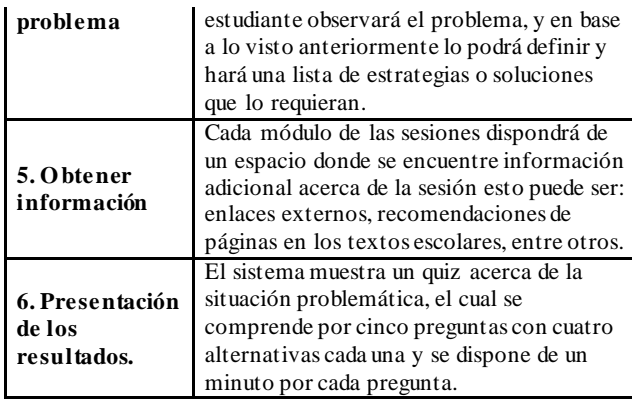

## **4.3. Diseño de objetos con realidad aumentada**

El diseño de los objetos para los contenidos de realidad aumentada, se realizó tomando como referencia el Texto Escolar de Historia, Geografía y Economía propio de la asignatura, del cual se tomaron principalmente las imágenes que se mostraba en cada tema para luego construirlos como modelos 3d. Asimismo, se encontraron contenidos que no disponían de imágenes referenciales, por lo cual se consultó a las fuentes que proporciona el Manual para el Docente de Historia, Geografía y Economía para el desarrollo de los contenidos faltantes. Así también, se consultó la biblioteca de modelos 3d del Ministerio de Cultura del Perú en Sketchfab para desarrollar los contenidos del tema tratado en la propuesta. La Figura 2 muestra el modelado 3d de una cerámica estilo chavín al lado derecho, mientras que el lado izquierdo pertenece a la imagen de la página 133 del texto escolar. Asimismo, la Figura 3 muestra las diferentes perspectivas del modelo 3d de la cerámica anterior.

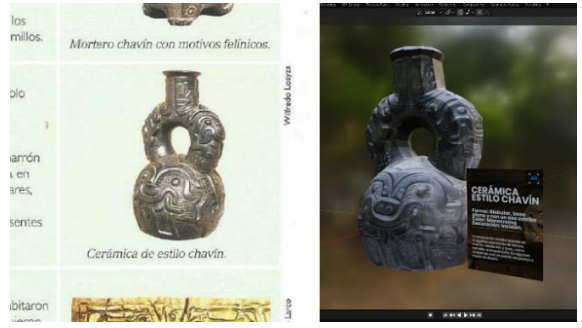

*Figura 2.* Cerámica estilo chavín

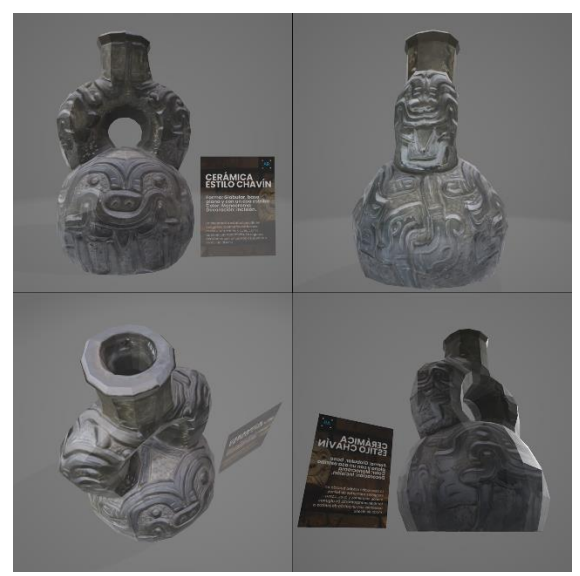

*Figura 3.* Perspectivas de la cerámica chavín

Este trabajo utiliza la librería AR.js para el funcionamiento de la realidad aumentada, para ello primero reconoce un marcador sobre el cual proyectar el modelo 3d, este debe de ser en forma cuadrada y en escala de grises para que pueda ser reconocido con facilidad por la cámara, el software utilizado para la creación de estos fue Photopea, un editor gráfico gratuito online, el cual se muestra en la Figura 4.

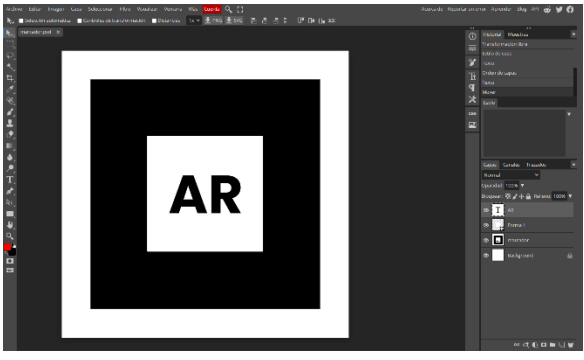

*Figura 4*. Diseño de marcadores

Estos marcadores serán utilizados para proyectar el contenido de la sesión, dicho contenido será modelado en el software Blender. La Figura 5 muestra cómo se elaboró el modelo 3d de la Cabeza Clava y sus texturas correspondientes, para luego exportarlo en formato glb para su uso con AR.js. Cada modelo cuenta con un cuadro de información el cual es mostrado junto al modelo 3d al reconocer un marcador.

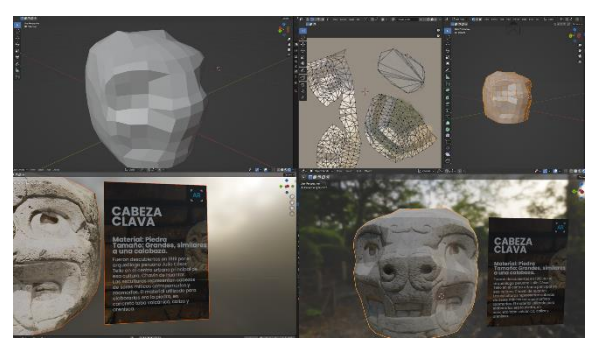

Figura 5. Diseño de modelos 3d: Cabeza Clava

El funcionamiento de la librería AR.js se integra junto a la librería a-frame para poder implementar contenidos virtuales en la estructura HTML a través del lenguaje de programación javascript, para ello utiliza tres etiquetas características: <a-scene> para iniciar AR.js, < a-markercamera> que indica el marcador y <a-entity> que contiene el modelo 3d a proyectar. El resultado se observa en la Figura 6.

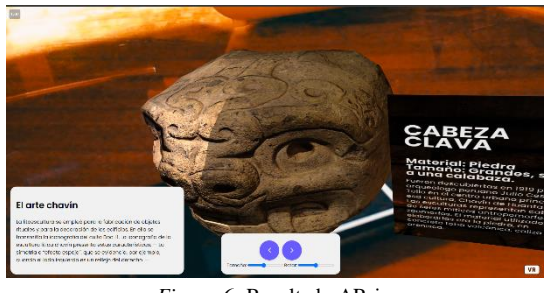

*Figura 6*. Resultado AR.js

# **5. El Software de Enseñanza-Aprendizaje**

El software se implementó en base al lenguaje de programación PHP y JavaScript junto al gestor de base de datos MySQL. Se utilizo Visual Code como entorno de programación y RUP como metodología para desarrollo del software.

La Figura 7 muestra el primer módulo del software que corresponde a la presentación del problema y continua de manera secuencial con cada uno de los módulos, además tiene un menú lateral para facilitar la navegabilidad.

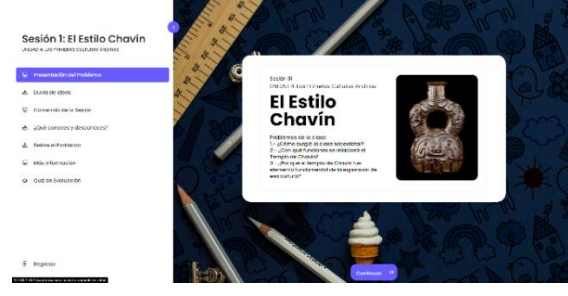

*Figura 7.* Módulo de presentación del problema

Las siete opciones dentro del menú conforman el desarrollo de la sesión en base al ABP. El segundo módulo del sistema permite realizar la lluvia de ideas a través de la creación de tarjetas, estas ideas se realizan en base al problema presentado al inicio de la sesión como se observa en la Figura 8.

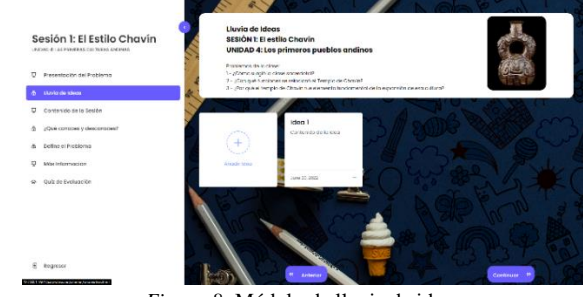

*Figura 8.* Módulo de lluvia de ideas

La Figura 9, el tercer módulo, es la presentación de los contenidos de la sesión con realidad aumentada que, junto al cuarto módulo en la Figura 10 conforman la fase tres del ABP, cada uno de los contenidos contiene una opción para poder visualizar los modelos en realidad aumentada como se observa en la Figura 6.

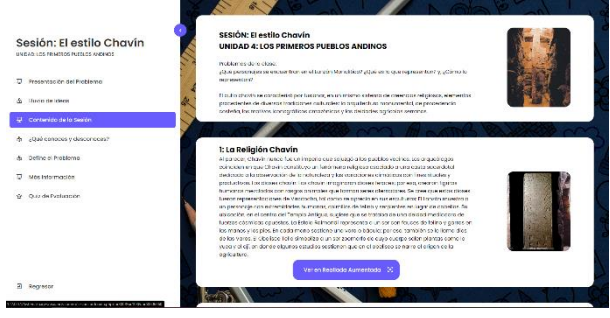

*Figura 9.* Módulo del contenido de la sesión

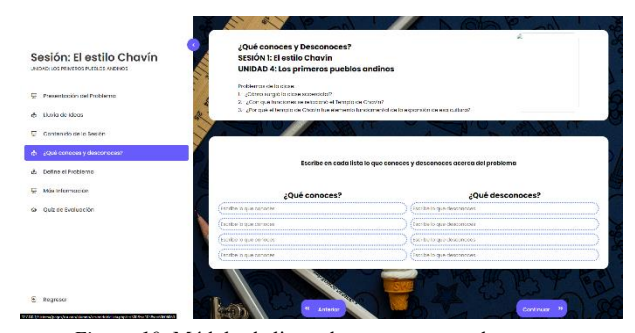

*Figura 10.* Módulo de listas de que conoces y desconoces

Por otro lado, la Figura 11 muestra el quinto módulo que permite al estudiante definir el problema y colocar las estrategias que usó para lograrlo, el sexto módulo en la Figura 12 muestra información adicional acerca de la sesión y el séptimo en la Figura 13 muestra el módulo donde se evalúa al estudiante a través de un quiz el cual contiene cinco preguntas con cuatros alternativas.

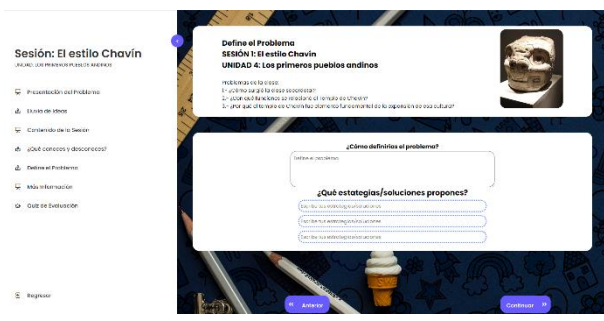

*Figura 11.* Módulo de definición del problema

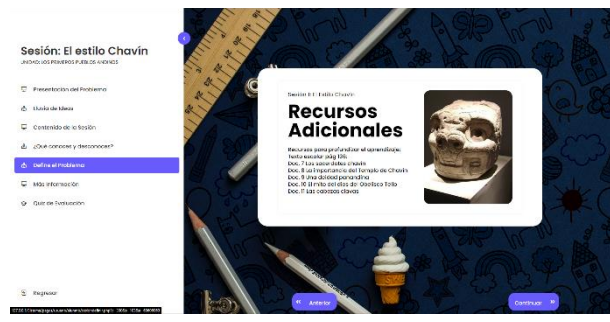

*Figura 12.* Módulo de información adicional

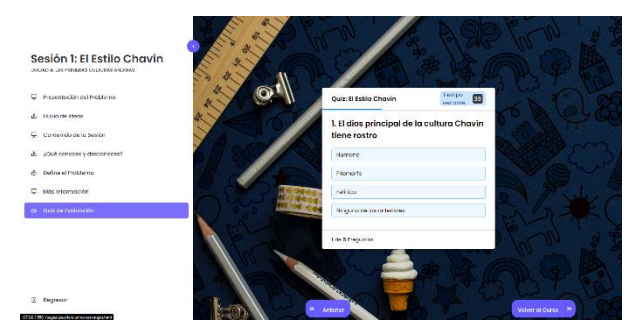

*Figura 13.* Módulo de Quiz de Evaluación

## **6. Resultados obtenidos**

Los participantes se conformaron por 12 estudiantes (4 varones y 8 mujeres) entre el primer y quinto grado de secundaria de escuelas públicas. La técnica utilizada para su selección fue el muestreo aleatorio simple. de una población de 26 estudiantes pertenecientes a un curso de refuerzo educativo. Se realizó una primera evaluación que consistía en un cuestionario propio del Texto Escolar de Historia, Geografía y Economía respecto al tema "El Estilo Chavín", el cual se dio luego de haber realizado una sesión de forma tradicional utilizando al texto como recurso principal. Por otro lado, la segunda evaluación consistía en utilizar el quiz del software luego de haber realizado una sesión basada en ABP utilizando a este como recurso principal.

Durante el desarrollo de las sesiones se observó que los alumnos mostraron un mayor interés por el software en comparación al texto escolar, en especial en la fase tres de la adopción del ABP que es donde se presentan los contenidos de realidad aumentada. Asimismo, al analizarse el uso de la herramienta, el 66% de los estudiantes logro tener una mejor calificación con el quiz del software en comparación al cuestionario del texto escolar. Además, a través de un focus group se obtuvo que un 75% se sintió más atraído al tema cuando se desarrollaba a través del software y un 25% comentó que les gustaría un mayor diseño y cantidad de los modelos de realidad aumentada.

## **Conclusiones y Recomendaciones**

Se concluye que el modelo del ABP permite desarrollar el aprendizaje de una forma interactiva a través del desarrollo del problema, sin embargo, se recomienda que las fases de la cual está conformado deben de ser explicados claramente a los estudiantes para lograr óptimos resultados.

Los objetos de realidad aumentada atraen la atención del estudiante en un mayor porcentaje a la presentación de contenidos de forma tradicional, esto es debido a que los modelos 3d tienen diferentes perspectivas que el usuario puede explorar a diferencia de una imagen. Además, el nivel de interés que se logra está relacionado con: la calidad del diseño del modelo, la relación que guarda el modelo con respecto a la sesión y el hardware utilizado para poder visualizar el modelo.

Se concluye que la implementación del ABP junto a la realidad aumentada es factible, dado que actualmente hay diversas formas de como poder implementar esta tecnología en un ámbito educativo.

Luego de aplicar la solución en la muestra de estudiantes, se concluye que el software de enseñanza-aprendizaje utilizando aprendizaje basado en problemas con realidad aumentada logra mejorar el rendimiento de los estudiantes e incrementar la motivación con respecto a la asignatura.

Se recomienda utilizar herramientas de software libre para la elaboración de los modelos 3d, dado que estas contienen opciones para hacer el modelado, texturizado e incluso, algunos poder animarlos. Así también, se recomienda utilizar librerías de realidad aumentada de código abierto, dado que estas proporcionan las características necesarias para brindar la experiencia de inmersión al igual que otras herramientas.

Se recomienda detallar la función que cumple la realidad aumentada dentro del ABP, en este caso, la solución adoptó la realidad aumentada como fuente de información para solucionar el problema de la sesión y de la misma forma, esta podría usarse como forma de presentación de problema o como contenido adicional dentro de la sesión.

Se recomienda desarrollar el software de manera conjunta al facilitador de la asignatura, esto con el fin de tener una retroalimentación constante de cómo se desarrolla el proceso educativo dentro del salón de clases y de esa manera, poder implementarlo en el software.

## **Referencias**

[1] P. H. Lin and S. Y. Chen, "Design and Evaluation of a Deep Learning Recommendation Based Augmented Reality System for Teaching Programming and Computational Thinking," *IEEE Access*, vol. 8, pp. 45689–45699, 2020, doi: https://doi.org/10.1109/ACCESS.2020.2977679.

[2] H. Faridi, N. Tuli, A. Mantri, G. Singh, and S. Gargrish, "A framework utilizing augmented reality to improve critical thinking ability and learning gain of the students in Physics," *Comput. Appl. Eng. Educ.*, vol. 29, no. 1, pp. 258–273, 2021, doi: https://doi.org/10.1002/cae.22342.

[3] Q. Jin, C. Juan, Z. Yixin, and T. Dian W, "Design of Museum Educational Content based on Mobile Augmented Reality," *Comput. Syst. Sci. Eng.*, vol. 36, no. 1, pp. 157–173, 2021, doi: https://doi.org/10.32604/csse.2021.014258.

[4] Z. Zhang, Z. Li, M. Han, Z. Su, W. Li, and Z. Pan, "An augmented reality-based multimedia environment for experimental education," *Multimed. Tools Appl.*, vol. 80, no. 1, pp. 575–590, 2021, doi: https://doi.org/10.1007/s11042-020-09684-x.

[5] C. Macariu, A. Iftene, and D. Gîfu, "Learn chemistry with augmented reality," *Procedia Comput. Sci.*, vol. 176, pp. 2133–2142, 2020, doi: https://doi.org/10.1016/j.procs.2020.09.250.

[6] N. Elmqaddem, "Augmented Reality and Virtual Reality in education. Myth or reality?," *Int. J. Emerg. Technol. Learn.*, vol. 14, no. 3, pp. 234–242, 2019, doi: https://doi.org/10.3991/ijet.v14i03.9289.

[7] C. Oranç and A. C. Küntay, "Learning from the real and the virtual worlds: Educational use of augmented reality in early childhood," *Int. J. Child-Computer Interact.*, vol. 21, pp. 104–111, 2019, doi: https://doi.org/10.1016/j.ijcci.2019.06.002.

[8] N. N. Anuar Salwa, "The Impact Of Using Augmented Reality As Teaching Material On Students', *ASIAN J. Vocat. Educ. Humanit. Vol.*, vol. 2, no. 1, pp. 1– 8, 2021.

[9] J. Buchner and J. Zumbach, "Promoting intrinsic motivation with a mobile augmented reality learning environment," *Proc. 14th Int. Conf. Mob. Learn. 2018, ML 2018*, no. 1997, pp. 55–61, 2018.

[10] T. Khan, K. Johnston, and J. Ophoff, "The Impact of an Augmented Reality Application on Learning Motivation of Students," *Adv. Human-Computer Interact.*, vol. 2019, 2019, doi: https://doi.org/10.1155/2019/7208494.

[11] T. Luhova, "Development of Augmented Reality Technologies for Academic Libraries As an Experience of Synergetic Learning," *Open Educ. E-Environment Mod. Univ.*, no. 10, pp. 116–135, 2021, doi: https://doi.org/10.28925/2414-0325.2021.1011.

[12] M. Fidan and M. Tuncel, "Integrating augmented reality into problem based learning: The effects on learning achievement and attitude in physics education," *Comput. Educ.*, vol. 142, no. May, p. 103635, 2019, doi: https://doi.org/10.1016/j.compedu.2019.103635.

[13] Lainufar, M. Mailizar, and R. Johar, "Exploring the potential use of GeoGebra augmented reality in a projectbased learning environment: The case of geometry," *J. Phys. Conf. Ser.*, vol. 1882, no. 1, 2021, doi: https://doi.org/10.1088/1742-6596/1882/1/012045.

[14] M. Pedaste, G. Mitt, and T. Jürivete, "What is the effect of using mobile augmented reality in K12 inquirybased learning?," *Educ. Sci.*, vol. 10, no. 4, 2020, doi: https://doi.org/10.3390/educsci10040094.

[15] H. Tobar-Muñoz, S. Baldiris, and R. Fabregat, "Augmented Reality Game-Based Learning: Enriching Students' Experience During Reading Comprehension Activities," *J. Educ. Comput. Res.*, vol. 55, no. 7, pp. 901– 936, 2017, doi: https://doi.org/10.1177/0735633116689789.

[16] D. A. Kilroy, "Problem based learning," *Emerg. Med. J.*, vol. 21, no. 4, pp. 411–413, 2004, doi: https://doi.org/10.1136/emj.2003.012435.

[17] L. M. García-Núñez, E. F. Hernández-García, Ó. E. Pérez-Morales, G. A. Guillén-Hernández, H. F. Noyola-Villalobos, and R. García-Ramírez, "Surgical education: Multichannel teaching-learning process and competences acquisition," *Cir. y Cir. (English Ed.*, vol. 87, no. 1, pp. 106–112, 2019, doi: https://doi.org/10.24875/CIRU.18000414.

[18] J. A. Martini, "A personal experience in the teaching-learning process," *J. Agron. Educ.*, vol. 19, no. 1, pp. 66–71, 1990, doi: https://doi.org/10.2134/jae1990.0066.

[19] J. Báez Alcaíno and J. Onrubia Goñi, "Una revisión de tres modelos para enseñar las habilidades de pensamiento en el marco escolar," *Perspect. Educ.*, vol. 55, no. 1, pp. 94–113, 2016, doi: https://doi.org/10.4151/07189729-vol.55-iss.1-art.347.

[20] R. M. Hernández-Carrera, "La comunicación en el proceso de enseñanza–aprendizaje: su papel en el aula como herramienta educativa," *Cauce Rev. Int. Filol. Comun. y sus Didácticas*, vol. 41, pp. 133–154, 2019, [Online]. Available: https://revistascientificas.us.es/index.php/CAUCE/article/ view/9244/9692

[21] F. Gonzalez, "La evaluación cualitativa como herramienta de enseñanza-aprendizaje en la educación superior : una revisión de la práctica en publicaciones científicas .," no. September 2021, pp. 0–26, 2022, doi: https://doi.org/10.13140/RG.2.2.33436.56961.

[22] P. Kundra, M. Kurdi, S. Mehrotra, N. Jahan, S. Kiran, and P. Vadhanan, "Newer teaching-learning methods and assessment modules in anaesthesia education," *Indian J. Anaesth.*, vol. 66, no. 1, p. 47, 2022,

#### doi: https://doi.org/10.4103/ija.ija\_1103\_21.

[23] D. Khan *et al.*, "A low-cost interactive writing board for primary education using distinct augmented reality markers," *Sustain.*, vol. 11, no. 20, pp. 1–14, 2019, doi: https://doi.org/10.3390/su11205720.

[24] M. Hafeez, "TEACHING-LEARNING PROCESS AND ICT TOOLS- A REVIEW By," vol. 4, pp. 18–27, 2021.

[25] R. Dharaskar, "Special technique for optimizing teaching-learning process in CBT software," *Int. Conf. Inf. Technol. Coding Comput. ITCC*, vol. 1, pp. 246–250, 2004, doi: https://doi.org/10.1109/ITCC.2004.1286460.

[26] C. S. Che Dalim, M. S. Sunar, A. Dey, and M. Billinghurst, "Using augmented reality with speech input for non-native children's language learning," *Int. J. Hum. Comput. Stud.*, vol. 134, pp. 44–64, 2020, doi: https://doi.org/10.1016/j.ijhcs.2019.10.002.

[27] J. Barroso Osuna, J. Cabero Almenara, and A. M. Moreno Fernández, "La utilización de objetos de aprendizaje en Realidad Aumentada en la enseñanza de la medicina," *Innoeduca. Int. J. Technol. Educ. Innov.*, vol. 2, no. 2, p. 77, 2016, doi: https://doi.org/10.20548/innoeduca.2016.v2i2.1955.

[28] S. Boonbrahm, P. Boonbrahm, and C. Kaewrat, "The use of marker-based augmented reality in space measurement," *Procedia Manuf.*, vol. 42, no. 2019, pp. 337–343, 2020, doi: https://doi.org/10.1016/j.promfg.2020.02.081.

[29] J. P. Cruzado, T. L. Cespedes, G. P. Bohorquez Coria, and J. L. Herrera Salazar, "Geobook: Mobile App with Augmented Reality for Learning Geometry," *Proc. 2020 IEEE Eng. Int. Res. Conf. EIRCON 2020*, 2020, doi: https://doi.org/10.1109/EIRCON51178.2020.9253759.

[30] Y. C. Chien, Y. N. Su, T. T. Wu, and Y. M. Huang, "Enhancing students' botanical learning by using augmented reality," *Univers. Access Inf. Soc.*, vol. 18, no. 2, pp. 231-241, 2019, doi: https://doi.org/10.1007/s10209-017-0590-4.

[31] S. Loucif, M. Al-Rajab, R. Salem, A. Hesham, D. Mahely, and M. A. Ajlouni, "Learning human anatomy using ARA mobile application," *Int. J. Comput. Digit. Syst.*, vol. 8, no. 6, pp. 589–596, 2019, doi: https://doi.org/10.12785/ijcds/080606.

[32] A. Kotwal, "Innovations in teaching/learning methods for medical students: research with mentoring.,' *Indian J. Public Health*, vol. 57, no. 3, pp. 144–146, 2013, doi: https://doi.org/10.4103/0019-557X.119822.

[33] R. Azuma, "Recent Advances in Augmented Reality," *IEEE Comput. Graph. Appl.*, vol. 21, no. 6, pp. 34–47, 2001, doi: https://doi.org/10.1109/38.963459.

[34] J. Pooja, M. Vinay, V. G. Pai, and M. Anuradha, "Comparative Analysis of Marker and Marker-less Augmented Reality in Education," *2020 IEEE Int. Conf. Innov. Technol. INOCON 2020*, pp. 18–21, 2020, doi: https://doi.org/10.1109/**INOCON50539.2020.9298303.** 

[35] G. Zhao, Q. Zhang, J. Chu, Y. Li, S. Liu, and L. Lin, "Augmented Reality Application for Plant Learning," *Proc. IEEE Int. Conf. Softw. Eng. Serv. Sci. ICSESS*, vol. 2018-Novem, pp. 1108–1111, 2019, doi: https://doi.org/10.1109/ICSESS.2018.8663953.

[36] I. M. Melo Bohórquez, "Realidad aumentada y aplicaciones," *Tecnol. Investig. y Acad.*, vol. 6, no. 1, pp. 28–35, 2018.

[37] J. M. Sánchez-García and P. Toledo-Morales, "Tecnologías convergentes para la enseñanza: Realidad Aumentada, BYOD, Flipped Classroom," *Rev. Educ. a Distancia*, no. 55, 2017, doi: https://doi.org/10.6018/red/55/8.

[38] F. P. Miller, A. F. Vandome, and J. McBrewster, *Mono (software): MonoDevelop, Software patents and free software, Novell, Comparison of application virtual machines, DotGNU, Portable. NET,. NET Framework,... Free and open source software, Ximian*. 2009. [Online]. Available: http://dl.acm.org/citation.cfm?id=1823626

[39] F. Herpich, R. L. M. Guarese, and L. M. R. Tarouco, "A Comparative Analysis of Augmented Reality Frameworks Aimed at the Development of Educational Applications," *Creat. Educ.*, vol. 08, no. 09, pp. 1433– 1451, 2017, doi: https://doi.org/10.4236/ce.2017.89101.

[40] J. M. Mota, I. Ruiz-Rube, J. M. Dodero, and I. Arnedillo-Sánchez, "Augmented reality mobile app development for all," *Comput. Electr. Eng.*, vol. 65, pp. 250–260, 2018, doi: https://doi.org/10.1016/j.compeleceng.2017.08.025.

[41] M. Bejardo *et al.*, "Aprendizaje basado en problemas una propuesta metodológica en Educación Superior [Problem based lea," *Rev. Educ. y Desarro. Soc.*, vol. 11, no. 1, pp. 8–23, 2008, [Online]. Available: https://n9.cl/qdw6k

[42] D. H. J. M. Dolmans, W. De Grave, I. H. A. P. Wolfhagen, and C. P. M. Van Der Vleuten, "Problembased learning: Future challenges for educational practice and research," *Med. Educ.*, vol. 39, no. 7, pp. 732–741, 2005, doi: https://doi.org/10.1111/j.1365- 2929.2005.02205.x.

[43] P. Morales Bueno, "Taller Aprendizaje Basado en Problemas," *Rev. Bio-grafía Escritos sobre la Biol. y su enseñanza*, vol. 10, no. 19, p. 1493, 2017, doi: https://doi.org/10.17227/bio-grafia.extra2017-7327.

[44] E. Purwanti, F. Ilmawan, and S. Nugroho, "The Elementary Students' Critical Thingking Ability Through Brainstorming Technique of Problem-Based Learning," 2020, doi: https://doi.org/10.4108/eai.29-6-2019.2290362.

[45] M. C. Costa, A. Manso, and J. Patrício, "Design of a Mobile Augmented Reality Game in the Framework of Problem-Based Learning," *EDULEARN19 Proc.*, vol. 1, no. July, pp. 8987–8995, 2019, doi: https://doi.org/10.21125/edulearn.2019.2222.

[46] I. H. Batubara, S. Saragih, E. Simamora, E. E. Napitupulu, and I. P. Sari, "Analysis of Student ' s Mathematical Communication Skills through Problem Based Learning Models Assisted by Augmented Reality," *Budapest Int. Res. Critics Linguist. Educ. J.*, vol. 5, no. 1, pp. 1024–1037, 2022.

[47] B. E. Eraso-Cisneros, M. F. Vela-Eguiguren, S. E. Calderón-Saitz, and M. H. Sánchez-Pérez, "Desarrollo de la comprensión lectora a través de un curso en línea. Un modelo ADDIE," *CienciAmérica Rev. Divulg. científica la Univ. Tecnológica Indoamérica*, vol. 6, no. 3, pp. 63–70, 2017.

*Información de Contacto de los Autores*:

**Ronaldo Ronaldiño Rupay Palomino** Universidad Católica Sedes Sapientiae Lima, Perú [2017100179@ucss.pe](mailto:2017100179@ucss.pe) ORCID ID: <https://orcid.org/0000-0001-8905-3835>

**Marco Coral Ygnacio** Universidad Católica Sedes Sapientiae Lima, Perú [mcoral@ucss.edu.pe](mailto:mcoral@ucss.edu.pe) ORCID ID: [https://orcid.org/0000-0001-6628-1528](https://orcid.org/0000-0000-0000-0000)

#### **Ronaldo Ronaldiño Rupay Palomino**

Estudiante del último ciclo del programa de Ingeniería de Sistemas de la Universidad Católica Sedes Sapientiae, investigador en temas de realidad aumentada y animación de imágenes.

#### **Marco Coral Ygnacio**

Magíster en Ciencias en Ingeniería de Sistemas y Computación y candidato a Doctor en Ingeniería de Sistemas por la Universidad Nacional Mayor de San Marcos, experto en temas de Transformación Digital en Universidades.